#### OYEWALE SEMILORE

# **QUESTION 1**

There are some variables in the workspace and the command window of MATLAB, and it is desired to clear all of them from the two places. Write the commands that can be used to execute this operation(s).

### ANSWER

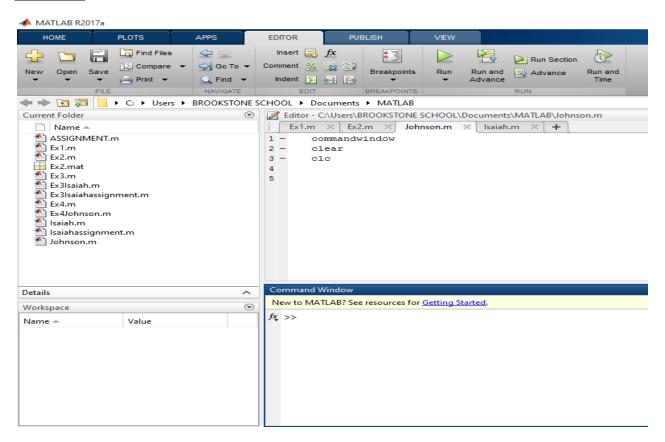

# **QUESTION 2**

With the aid of MATLAB mfile, find:

- i. the determinant
- ii. the transpose
- iii. the inverse(expressed in both decimal and fractional forms) of the matrix given below:

| A = |   |   |   |    |   |
|-----|---|---|---|----|---|
|     | 2 | 3 | 7 | 9  | 4 |
|     | 3 | 7 | 9 | 12 | 5 |
|     | 4 | 8 | 5 | 6  | 9 |
|     | 5 | 9 | 2 | 4  | 5 |
|     | 6 | 2 | 3 | 7  | 8 |

### **ANSWER**

```
4 -
         A = [2 3 7 9 4; 3 7 9 12 5; 4 8 5 6 9; 5 9 2 4 5; 6 2 3 7 8]
 5 -
         D = det(A);
 6 -
         T = A';
 7 -
         In = inv(A);
 8 -
         A=svm([2 3 7 9 4: 3 7 9 12 5: 4 8 5 6 9: 5 9 2 4 5: 6 2 3 7 8]);inv(A)
Command Window
New to MATLAB? See resources for Getting Started.
  A =
         2 3 7 9
3 7 9 12
                               9 4
                                        5
         4
                8
                       5
                               6
                                        9
         5
                9
                       2
                               4
                                        5
                2 3
                               7
                                        8
         6
  ans =
  [ 1447/765, -1073/765, -239/765, 40/51, -53/255]
[ -67/153, 50/153, 8/153, -2/51, -1/51]
[ 656/255, -469/255, -22/255, 13/17, -44/85]
[ -1444/765, 1121/765, 8/765, -31/51, 101/255]
[ -28/45, 17/45, 11/45, -1/3, 2/15]
ſx
```

| Co                                                | mma       | and Win | dow |        |     |      |         |        |  |
|---------------------------------------------------|-----------|---------|-----|--------|-----|------|---------|--------|--|
| New to MATLAB? See resources for Getting Started. |           |         |     |        |     |      |         |        |  |
|                                                   |           |         |     |        |     |      |         |        |  |
|                                                   | >>        | D       |     |        |     |      |         |        |  |
|                                                   | D =       |         |     |        |     |      |         |        |  |
|                                                   |           |         |     |        |     |      |         |        |  |
|                                                   | -765.0000 |         |     |        |     |      |         |        |  |
|                                                   | >> T      |         |     |        |     |      |         |        |  |
|                                                   | >>        | 1       |     |        |     |      |         |        |  |
|                                                   | т =       | -       |     |        |     |      |         |        |  |
|                                                   |           |         |     |        |     |      |         |        |  |
|                                                   |           | 2       | 3   | 4      | 5   | 6    |         |        |  |
|                                                   |           | 3       | 7   | 8      | 9   | 2    |         |        |  |
|                                                   |           | 7       | 9   | 5      | 2   | 3    |         |        |  |
|                                                   |           | 9       | 12  | 6      | 4   | 7    |         |        |  |
|                                                   |           | 4       | 5   | 9      | 5   | 8    |         |        |  |
|                                                   | >>        | Tn      |     |        |     |      |         |        |  |
|                                                   | -         |         |     |        |     |      |         |        |  |
|                                                   | In        | -       |     |        |     |      |         |        |  |
|                                                   |           | _       |     |        |     |      |         |        |  |
|                                                   |           |         |     | 1.4026 |     |      |         |        |  |
|                                                   |           |         |     | 0.3268 |     |      | -0.0392 |        |  |
|                                                   |           |         |     | 1.8392 |     |      | 0.7647  |        |  |
|                                                   |           | -1.88   |     | 1.4654 |     |      | -0.6078 |        |  |
|                                                   |           | -0.62   | 22  | 0.3778 | 0.3 | 2444 | -0.3333 | 0.1333 |  |

### **QUESTION 3**

Solve the set of algebraic equations given below using MATLAB mfile.

10x + 4y - 2z = -4

-3w - 17x + y + 2z = 2

W + x + y = 6

8w - 34x + 16y - 10z = 4

### **ANSWER**

```
9 -
10 -
11 -
           JM = [0 10 4 -2; -3 -17 1 2; 1 1 1 0; 8 -34 16 -10]
JB = [-4; 2; 6; 4]
JIM = inv(JM);
JS = JIM * JB;
12 -
Command Window
 New to MATLAB? See resources for Getting Started.
    JM =
                 10 4
-17 1
1 1
           0
                                     -2
                                   2
0
          -3
           1
                 -34 16
           8
                                    -10
    JB =
          -4
           2
           6
            4
f<u>x</u>
```

| Command Window |                                                   |         |        |         |  |  |  |  |  |
|----------------|---------------------------------------------------|---------|--------|---------|--|--|--|--|--|
| N              | New to MATLAB? See resources for Getting Started. |         |        |         |  |  |  |  |  |
|                | >> JIM                                            |         |        |         |  |  |  |  |  |
|                | JIM =                                             |         |        |         |  |  |  |  |  |
|                | -0.1786                                           | -0.1020 | 0.5714 | 0.0153  |  |  |  |  |  |
|                | 0.0357                                            | -0.0153 | 0.0357 | -0.0102 |  |  |  |  |  |
|                | 0.1429                                            | 0.1173  | 0.3929 | -0.0051 |  |  |  |  |  |
|                | -0.0357                                           | 0.1582  | 0.9643 | -0.0612 |  |  |  |  |  |
|                | >> JS                                             |         |        |         |  |  |  |  |  |
|                | JS =                                              |         |        |         |  |  |  |  |  |
|                | 4.0000                                            |         |        |         |  |  |  |  |  |
|                | -0.0000                                           |         |        |         |  |  |  |  |  |
|                | 2.0000                                            |         |        |         |  |  |  |  |  |
|                | 6.0000                                            |         |        |         |  |  |  |  |  |
|                |                                                   |         |        |         |  |  |  |  |  |